# HOW TO: PROPERTY TAXES

## DUE DATE: July 2, 2024

Unpaid Property Tax balances after the due date (includes unclaimed Home Owner Grants) incur a 10% penalty.

### STEP 1: APPLY FOR HOME OWNER GRANT

You must apply every year, if eligible

- → ONLINE: Search "BC Home Owner Grant" OR gov.bc.ca/homeownergrant
- $\rightarrow$  PHONE: 1 888 355 2700
- → **IN PERSON**: Service BC at 2500 Cliffe Avenue, Courtenay

#### **YOU WILL NEED:**  $\rightarrow$  Jurisdiction: 412

- $\rightarrow$  Roll Number: #####.### From Property Tax Notice, requires 8 digits. (Add zeros to front if needed. For example: 00123.456)
- → Your Birth Date & Social Insurance Number

### STEP 2: PAY MUNICIPAL TAXES AND/OR UTILITIES

If deferring municipal property taxes, only pay the MUNICIPAL UTILITIES amount on the Property Tax Notice.

#### MY PROPERTY TAXES ARE PAID:

→ PAY MUNICIPAL TAXES & UTILITIES

(Some mortgage companies make this payment on your behalf, if you are unsure, please contact them)

#### MY PROPERTY TAXES ARE DEFERRED:

→ PAY MUNICIPAL UTILITIES (Payment options below) & APPLY or RENEW (except AUTO-RENEWAL clients)

#### CONTACT INFORMATION TO APPLY or RENEW FOR PROPERTY TAX DEFERRAL:

- → **ONLINE:** Search "BC Property Tax Deferment" **OR** gov.bc.ca/propertytaxdeferment
- $\rightarrow$  PHONE: 1 888 355 2700
- → **IN PERSON**: Service BC at 2500 Cliffe Avenue, Courtenay

**PAYMENT OPTIONS:** (detailed instructions on reverse)

#### IN PERSON:

- $\rightarrow$  Cash, Cheque, or Debit (bank card)
- $\rightarrow$  1809 Beaufort Avenue, Comox (at Wilcox and Beaufort you can park in front of Town Hall)

#### ONLINE:

- → PAY THROUGH YOUR BANK: Add us as a PAYEE on your online banking website. Search: Comox Select: COMOX (TOWN OF) Property Tax. (Detailed instructions on reverse.)
- → PAY WITH A CREDIT CARD: At comox.ca, under 'I want to' Select 'Pay for…' Click 'Property Taxes' and Register or Log in for Online Service. (Detailed instructions on reverse.)

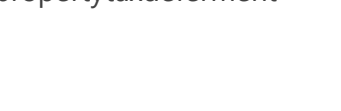

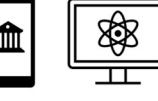

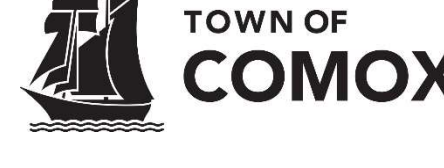

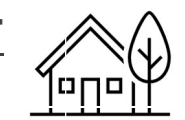

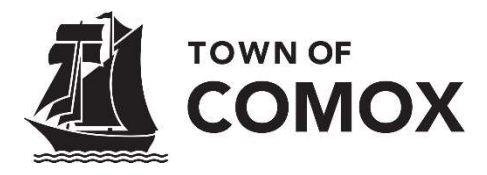

## DETAILED PAYMENT INSTRUCTIONS

It can take up to 5 business days for online bank payments to be received, please do not wait until the last day.

Unpaid Property Tax balances after the due date (includes unclaimed Home Owner Grants) incur a 10% penalty.

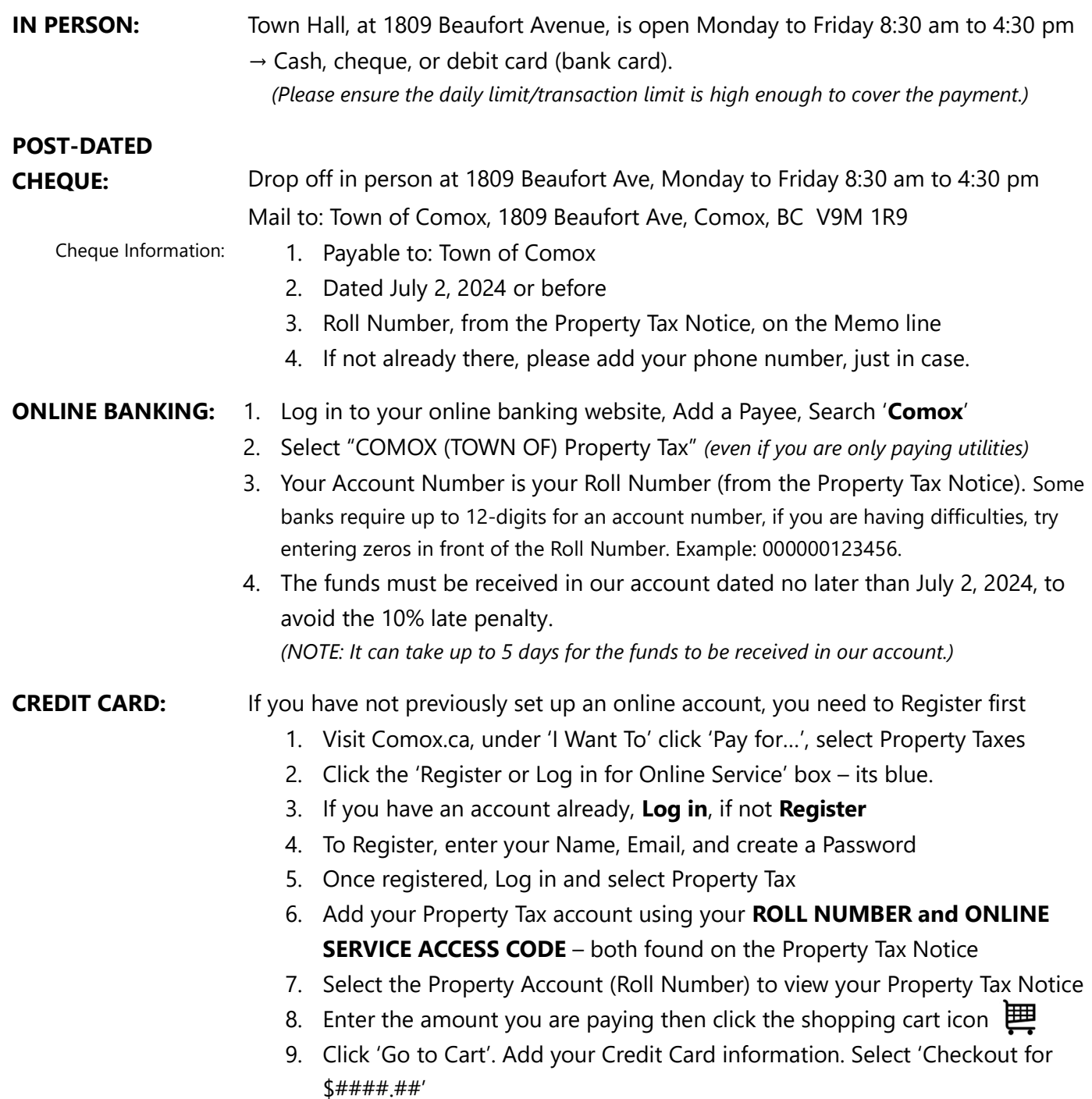

Please Note: there is a \$0.30 plus 2.9% convenience fee added to Credit Card transactions.